# **GetRequest**

**4** Apr 11, 2024 06:28

# **Supported Clients**

SmartClient WebClient NGClient

# **Methods Summary**

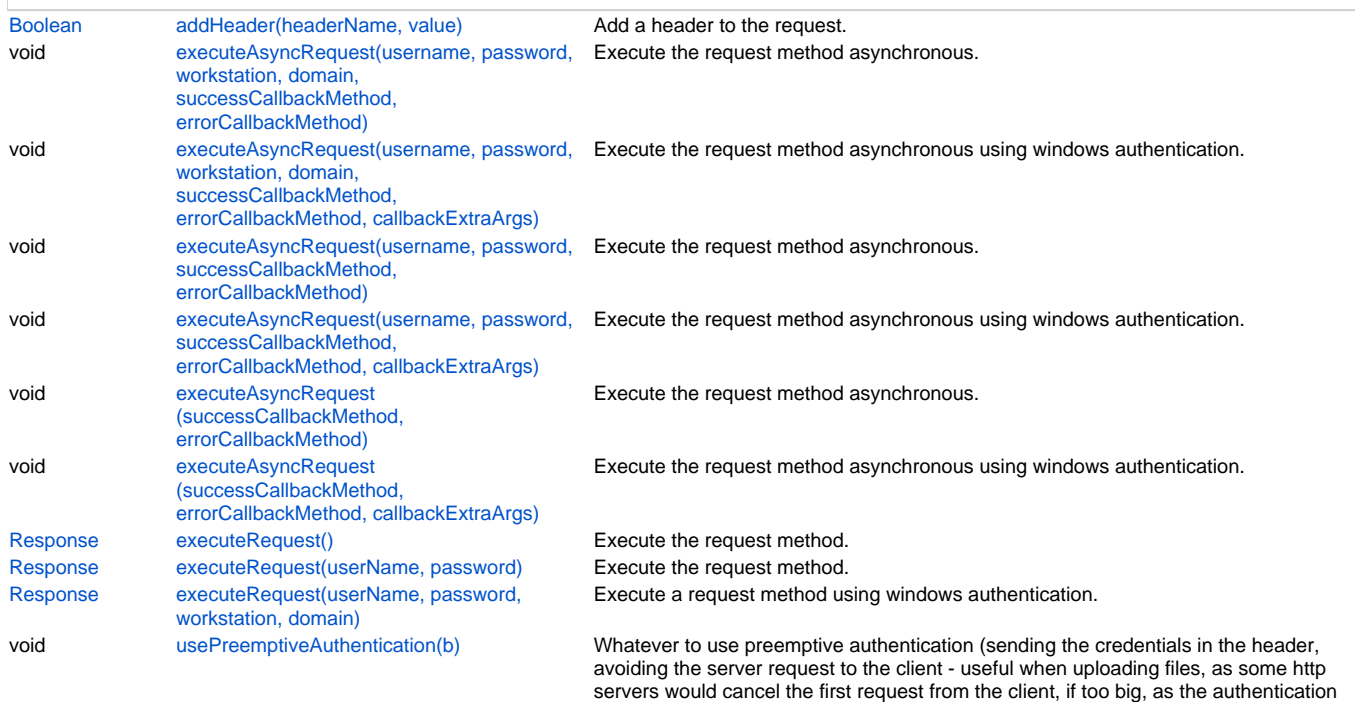

request to the client was not yet sent)

# **Methods Details**

# <span id="page-0-0"></span>**addHeader(headerName, value)**

Add a header to the request.

# **Parameters**

[String](https://wiki.servoy.com/display/DOCS/String) headerName ; [String](https://wiki.servoy.com/display/DOCS/String) value **Returns**

# [Boolean](https://wiki.servoy.com/display/DOCS/Boolean)

**Supported Clients**

SmartClient,WebClient,NGClient

# **Sample**

method.addHeader('Content-type','text/xml; charset=ISO-8859-1')

# <span id="page-0-1"></span>**executeAsyncRequest(username, password, workstation, domain, successCallbackMethod, errorCallbackMethod)**

Execute the request method asynchronous. Success callback method will be called when response is received. Response is sent as parameter in callback.

This Response can be a response with a different status code then just 200, it could also be 500, which is still a valid response from the server, this won't go into the error callback.

So you need to test the Reponse.getStatusCode() for that to know if everything did go OK.

If no response is received (request errors out), the errorCallbackMethod is called with exception message as parameter.

#### **Parameters**

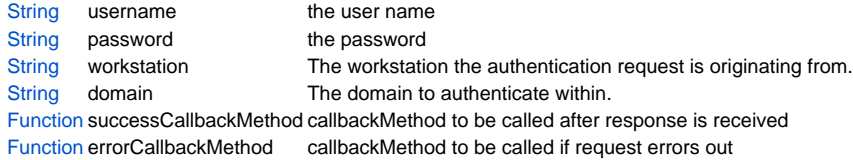

# **Supported Clients**

SmartClient,WebClient,NGClient

# **Sample**

method.executeAsyncRequest('username','password','mycomputername','domain',globals.successCallback,globals. errorCallback)

# <span id="page-1-0"></span>**executeAsyncRequest(username, password, workstation, domain, successCallbackMethod, errorCallbackMethod, callbackExtraArgs)**

Execute the request method asynchronous using windows authentication.

Success callback method will be called when response is received. Response is sent as parameter in callback followed by any 'callbackExtraArgs' that were given.

This Response can be a response with a different status code then just 200, it could also be 500, which is still a valid response from the server, this won't go into the error callback.

So you need to test the Reponse.getStatusCode() for that to know if everything did go OK. If no response is received (request errors out, network errors), the errorCallbackMethod is called with

exception message as parameter followed by any 'callbackExtraArgs' that were given.

## **Parameters**

[Stri](https://wiki.servoy.com/display/DOCS/String) username the user name

[ng](https://wiki.servoy.com/display/DOCS/String)

[Stri](https://wiki.servoy.com/display/DOCS/String) password the password

[ng](https://wiki.servoy.com/display/DOCS/String)

[Stri](https://wiki.servoy.com/display/DOCS/String) workstation The workstation the authentication request is originating from.

[ng](https://wiki.servoy.com/display/DOCS/String)

[Stri](https://wiki.servoy.com/display/DOCS/String) domain The domain to authenticate within.

[ng](https://wiki.servoy.com/display/DOCS/String)

[Fun](https://wiki.servoy.com/display/DOCS/Function) successCal callbackMethod to be called after response is received

[ction](https://wiki.servoy.com/display/DOCS/Function) lbackMethod

[Fun](https://wiki.servoy.com/display/DOCS/Function) errorCallba callbackMethod to be called if request errors out

[ction](https://wiki.servoy.com/display/DOCS/Function)ckMethod

[Arr](https://wiki.servoy.com/display/DOCS/Array) callbackExt extra arguments that will be passed to the callback methods; can be used to identify from which request the response arrived when [ay](https://wiki.servoy.com/display/DOCS/Array) raArgs using the same callback method for multiple requests. Please use only simple JSON arguments (primitive types or array/objects of primitive types)

# **Supported Clients**

SmartClient,WebClient,NGClient

#### **Sample**

```
method.executeAsyncRequest('username','password','mycomputername','domain',globals.successCallback,globals.
errorCallback, [callIDInt])
```
# <span id="page-1-1"></span>**executeAsyncRequest(username, password, successCallbackMethod, errorCallbackMethod)**

Execute the request method asynchronous. Success callback method will be called when response is received. Response is sent as parameter in callback. This Response can be a response with a different status code then just 200, it could also be 500, which is still a valid response from the server, this won't go into the error callback. So you need to test the Reponse.getStatusCode() for that to know if everything did go OK. If no response is received (request errors out), the errorCallbackMethod is called with exception message as parameter.

## **Parameters**

[String](https://wiki.servoy.com/display/DOCS/String) username the user name

[String](https://wiki.servoy.com/display/DOCS/String) password the password

[Function](https://wiki.servoy.com/display/DOCS/Function) successCallbackMethod callbackMethod to be called after response is received

[Function](https://wiki.servoy.com/display/DOCS/Function) errorCallbackMethod callbackMethod to be called if request errors out

# **Supported Clients**

SmartClient,WebClient,NGClient

**Sample**

method.executeAsyncRequest(globals.successCallback,globals.errorCallback)

# <span id="page-2-0"></span>**executeAsyncRequest(username, password, successCallbackMethod, errorCallbackMethod, callbackExtraArgs)**

Execute the request method asynchronous using windows authentication. Success callback method will be called when response is received. Response is sent as parameter in callback

followed by any 'callbackExtraArgs' that were given.

This Response can be a response with a different status code then just 200, it could also be 500, which is still a valid response from the server, this won't go into the error callback.

So you need to test the Reponse.getStatusCode() for that to know if everything did go OK.

If no response is received (request errors out, network errors), the errorCallbackMethod is called with

exception message as parameter followed by any 'callbackExtraArgs' that were given.

#### **Parameters**

[Stri](https://wiki.servoy.com/display/DOCS/String) username the user name

[ng](https://wiki.servoy.com/display/DOCS/String)

[Stri](https://wiki.servoy.com/display/DOCS/String) password the password

[ng](https://wiki.servoy.com/display/DOCS/String)

[Fun](https://wiki.servoy.com/display/DOCS/Function) successCal callbackMethod to be called after response is received

[ction](https://wiki.servoy.com/display/DOCS/Function) lbackMethod

[Fun](https://wiki.servoy.com/display/DOCS/Function) errorCallba callbackMethod to be called if request errors out

[ction](https://wiki.servoy.com/display/DOCS/Function) ckMethod

- [Arr](https://wiki.servoy.com/display/DOCS/Array) callbackExt extra arguments that will be passed to the callback methods; can be used to identify from which request the response arrived when
- [ay](https://wiki.servoy.com/display/DOCS/Array) raArgs using the same callback method for multiple requests. Please use only simple JSON arguments (primitive types or array/objects of primitive types)

## **Supported Clients**

SmartClient,WebClient,NGClient

#### **Sample**

method.executeAsyncRequest(globals.successCallback,globals.errorCallback, [callIDInt])

#### <span id="page-2-1"></span>**executeAsyncRequest(successCallbackMethod, errorCallbackMethod)**

Execute the request method asynchronous. Success callback method will be called when response is received. Response is sent as parameter in callback.

This Response can be a response with a different status code then just 200, it could also be 500, which is still a valid response from the server, this won't go into the error callback.

So you need to test the Reponse.getStatusCode() for that to know if everything did go OK.

If no response is received (request errors out), the errorCallbackMethod is called with exception message as parameter.

#### **Parameters**

[Function](https://wiki.servoy.com/display/DOCS/Function) successCallbackMethod callbackMethod to be called after response is received [Function](https://wiki.servoy.com/display/DOCS/Function) errorCallbackMethod callbackMethod to be called if request errors out

#### **Supported Clients**

SmartClient,WebClient,NGClient

#### **Sample**

method.executeAsyncRequest(globals.successCallback,globals.errorCallback)

#### <span id="page-2-2"></span>**executeAsyncRequest(successCallbackMethod, errorCallbackMethod, callbackExtraArgs)**

Execute the request method asynchronous using windows authentication.

Success callback method will be called when response is received. Response is sent as parameter in callback followed by any 'callbackExtraArgs' that were given.

This Response can be a response with a different status code then just 200, it could also be 500, which is still a valid response from the server, this won't go into the error callback.

So you need to test the Reponse.getStatusCode() for that to know if everything did go OK.

If no response is received (request errors out, network errors), the errorCallbackMethod is called with exception message as parameter followed by any 'callbackExtraArgs' that were given.

#### **Parameters**

[Fun](https://wiki.servoy.com/display/DOCS/Function) successCal callbackMethod to be called after response is received

[ction](https://wiki.servoy.com/display/DOCS/Function) lbackMethod

[Fun](https://wiki.servoy.com/display/DOCS/Function) errorCallba callbackMethod to be called if request errors out

[ction](https://wiki.servoy.com/display/DOCS/Function) ckMethod

- [Arr](https://wiki.servoy.com/display/DOCS/Array) callbackExt extra arguments that will be passed to the callback methods; can be used to identify from which request the response arrived when
- [ay](https://wiki.servoy.com/display/DOCS/Array) raArgs using the same callback method for multiple requests. Please use only simple JSON arguments (primitive types or array/objects of primitive types)

# 4 of 5

# **Supported Clients**

SmartClient,WebClient,NGClient

# **Sample**

method.executeAsyncRequest(globals.successCallback,globals.errorCallback, [callIDInt])

# <span id="page-3-0"></span>**executeRequest()**

Execute the request method.

#### **Returns**

[Response](https://wiki.servoy.com/display/DOCS/Response)

# **Supported Clients**

SmartClient,WebClient,NGClient

# **Sample**

```
var response = method.executeRequest()
```

```
To be able to reuse the client, the response must be
closed if the content is not read via getResponseBody
 or getMediaData:
```
response.close()

# <span id="page-3-1"></span>**executeRequest(userName, password)**

Execute the request method.

#### **Parameters**

[String](https://wiki.servoy.com/display/DOCS/String) userName the user name [String](https://wiki.servoy.com/display/DOCS/String) password the password

### **Returns**

[Response](https://wiki.servoy.com/display/DOCS/Response)

# **Supported Clients**

SmartClient,WebClient,NGClient

#### **Sample**

```
var response = method.executeRequest()
```

```
To be able to reuse the client, the response must be
closed if the content is not read via getResponseBody
 or getMediaData:
```
response.close()

# <span id="page-3-2"></span>**executeRequest(userName, password, workstation, domain)**

Execute a request method using windows authentication.

### **Parameters**

```
String userName the user name
String password the password
String workstation The workstation the authentication request is originating from.
String domain The domain to authenticate within.
```
# **Returns**

[Response](https://wiki.servoy.com/display/DOCS/Response) **Supported Clients**

```
SmartClient,WebClient,NGClient
Sample
```
<span id="page-3-3"></span>var response = method.executeRequest('username','password','mycomputername','domain');

Whatever to use preemptive authentication (sending the credentials in the header, avoiding the server request to the client - useful when uploading files, as some http servers would cancel the first request from the client, if too big,

as the authentication request to the client was not yet sent)

# **Parameters**

[Boolean](https://wiki.servoy.com/display/DOCS/Boolean) b ;

# **Supported Clients**

SmartClient,WebClient,NGClient

**Sample**